Ex 5.3) Perfil de velocidades parabólic $\&i_0$ [1 -  $r^2 / R^2$ ]

## Determinar:

- a) A vazão volumétrica no duto R = 0,10 m e u $_{0}$  = 10 m/s
- b) A velocidade média V do escoamento no tubo

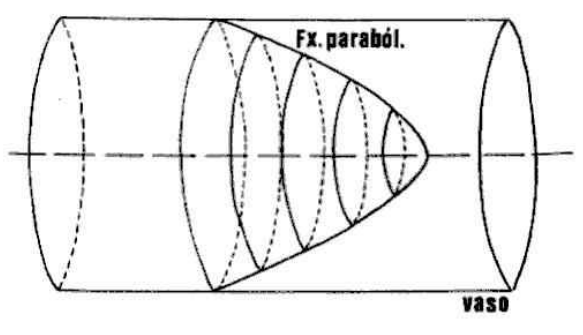

**a)**

Fluxo de massa:  $\dot{m} = \int \rho(\vec{V}r.n) dA$ 

Relação em ter Fluxo de massa e Fluxo volumétrico: *<sup>m</sup>*& <sup>=</sup> *Q*.ρ

Considerando a densidade do fluido constante na seção transversal:

$$
Q = \int_0^R u_0 \left[ 1 - \left(\frac{r}{R}\right)^2 2\pi r dr \right]
$$

$$
\left(\frac{r}{R}\right) = \eta \rightarrow dr = R d\eta
$$
  
\n
$$
Q = u_0 \int_0^1 (1 - \eta^2) 2\pi R^2 \eta d\eta
$$
  
\n
$$
Q = 2\pi R^2 u_0 \int_0^1 (1 - \eta^2) \eta d\eta
$$
  
\n
$$
Q = 2\pi R^2 u_0 \int_0^1 (\eta - \eta^3) d\eta
$$
  
\n
$$
Q = 2\pi R^2 u_0 \frac{\eta^2}{2} - \frac{\eta^4}{4} = 2\pi R^2 u_0 \frac{1}{4}
$$
  
\n
$$
Q = (\pi R^2) \frac{u_0}{2} = A_T \frac{u_0}{2} \Rightarrow Q = 0, 15 m^3 / s
$$
  
\n**b)** 
$$
Q = \overline{U} . A_T ; Q = A_T \frac{u_0}{2}
$$
  
\n
$$
\overline{U} = \frac{u_0}{2} = 5 m / s
$$

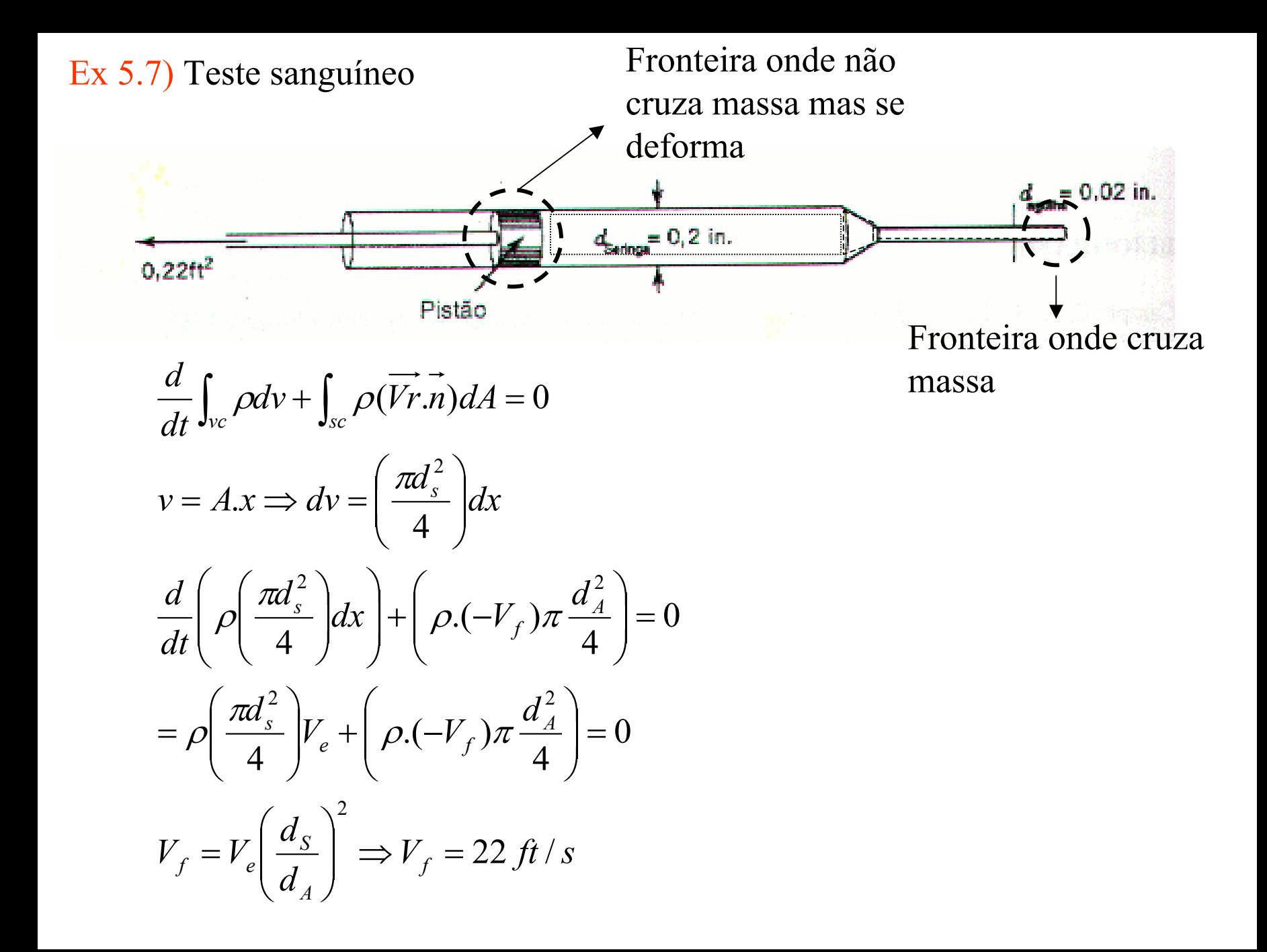

Ex 5.8) Unidade de Ar condicionado

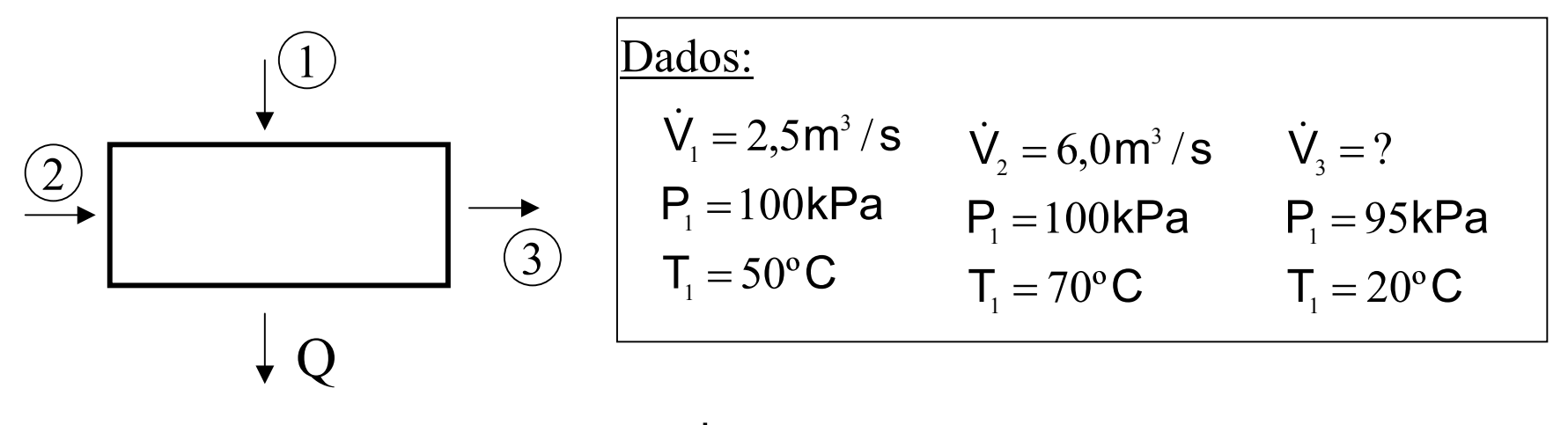

Eq. da Conservação da Massa: 
$$
\frac{d}{dt} \int_{\text{vc}} \rho \, d\mathbf{v} + \int_{\text{sc}} \rho(\overrightarrow{Vr.n}) \, d\mathbf{A} = 0
$$

#### Hipóteses: Regime Permanente

Com as hipóteses acima, a equação da conservação da massa fica:

 $- (\rho \dot{V})_1 - (\rho \dot{V})_2 + (\rho \dot{V})_3 = 0$  $-\dot{\mathsf{m}}_{_{1}}-\dot{\mathsf{m}}_{_{2}}+\dot{\mathsf{m}}_{_{3}}=0$ Sendo: ρ <sup>=</sup> ν1

$$
\dot{V}_3 = v_3 \left( \frac{\dot{V}_1}{v_1} + \frac{\dot{V}_2}{v_2} \right) (1)
$$

Considerando gás ideal:  $\mathsf{P}_{\mathsf{V}}\!=\!\mathsf{RT}$  $\mathsf{R}\,{=}\,0{,}287$ kJ/kg.K

Ex 5.8) Continuação...

Calculando os volumes específicos:  $v = \frac{RT}{P}$ 

$$
v_1 = \frac{0,287.(50 + 273)}{100} = 0,927 \text{ m}^3/\text{kg}
$$
  

$$
v_2 = \frac{0,287.(70 + 273)}{100} = 0,984 \text{ m}^3/\text{kg}
$$
  

$$
v_3 = \frac{0,287.(20 + 273)}{95} = 0,885 \text{ m}^3/\text{kg}
$$

Logo, a vazão volumétrica na saída é (eq. 1):

$$
\dot{V}_3 = v_3 \left( \frac{\dot{V}_1}{v_1} + \frac{\dot{V}_2}{v_2} \right) \Rightarrow \dot{V}_3 = 0,885 \left( \frac{2,5}{0,927} + \frac{6,0}{0,984} \right)
$$
\n
$$
\dot{V}_3 = 7,783 \text{ m}^3 / \text{s}
$$

Ex 5.9) Tanque de Água

Eq. da Conservação da Massa:

$$
\frac{d}{dt}\int_{vc}\rho dv + \int_{sc}\rho(\overrightarrow{Vr.n})dA = 0
$$

Como deve-se manter o nível constante de água no tanque,

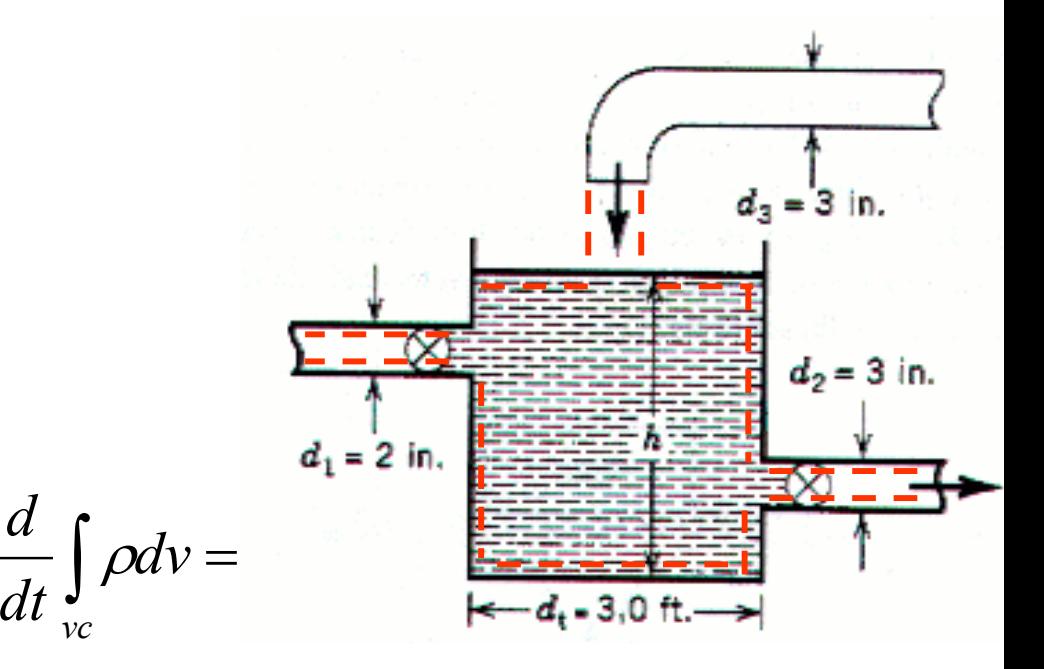

Considerando propriedades uniforme na seção de fluxo e um sistema de controle que possui 2 entradas e 1 saída e, o fluxo de massa que cruza as fronteiras fica da seguinte forma:

*vc*

$$
\dot{m}_1 + \dot{m}_3 = \dot{m}_2
$$
\n
$$
(\rho VA)_1 + (\rho VA)_3 = (\rho VA)_2
$$
\n
$$
V_2 = \frac{(VA)_1 + (VA)_3}{(A)_2}; note \text{ }que: Q_3 = (VA)_3
$$
\n
$$
V_2 = \frac{(VA)_1 + Q_3}{(A)_2} \Rightarrow V_2 = \frac{(10.1, 17 \times 10^{-2}) + (7, 14.4, 9 \times 10^{-2})}{4, 9 \times 10^{-2}} = 11,5 \text{ ft/s}
$$

Ex 5.10) Variação da altura do nível da água (referente ao problema 5.9)

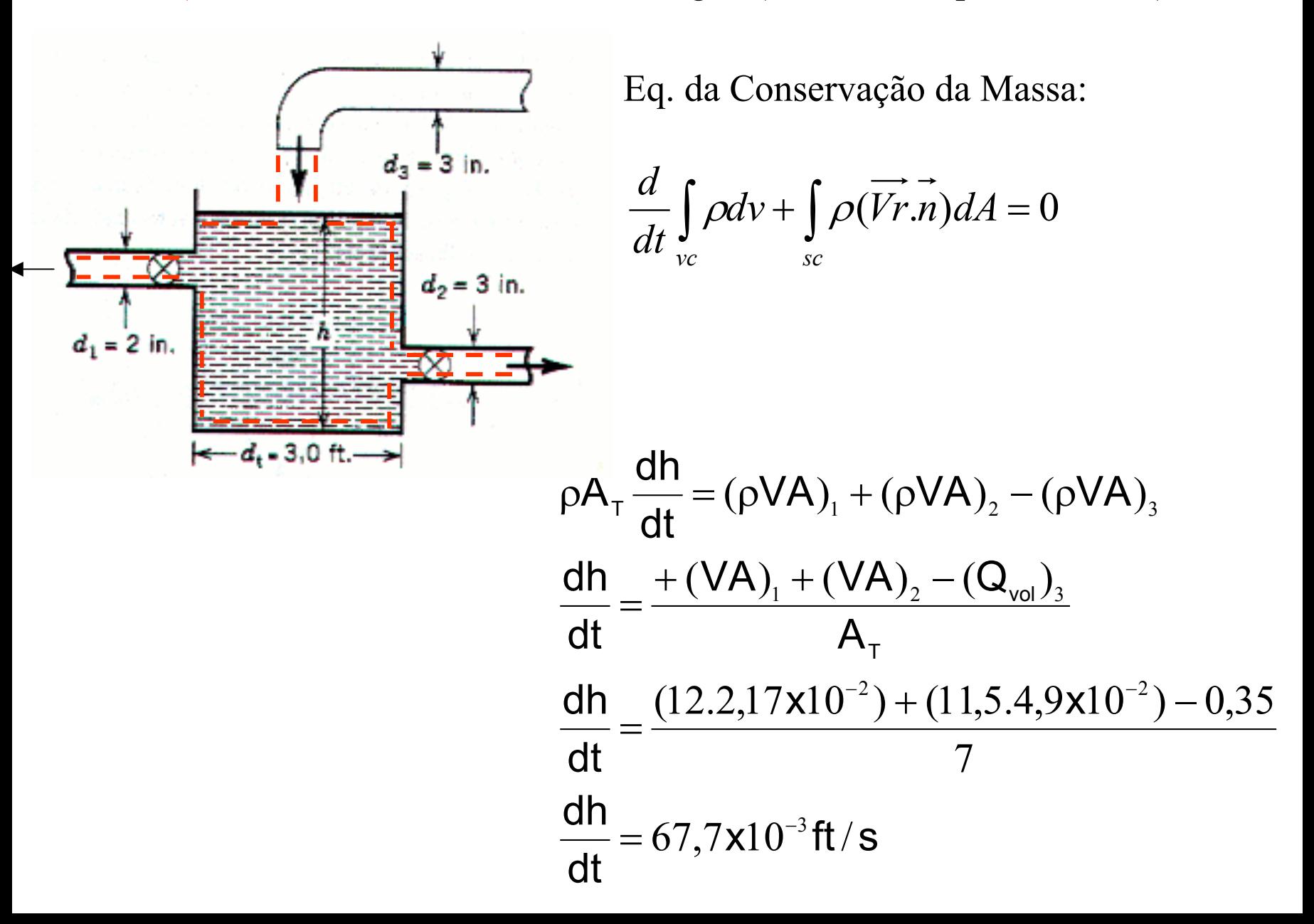

# Ex 5.12) Mancal Axial

Dado s:<br>dens.relativa =  $\frac{\rho}{\rho_w}$  = 0,88  $\frac{\overline{V}_1 = ?}{\overline{V}_2 = ?}$  $\dot{m} = 0.06$ kg/s  $\dot{V} = ?$ 

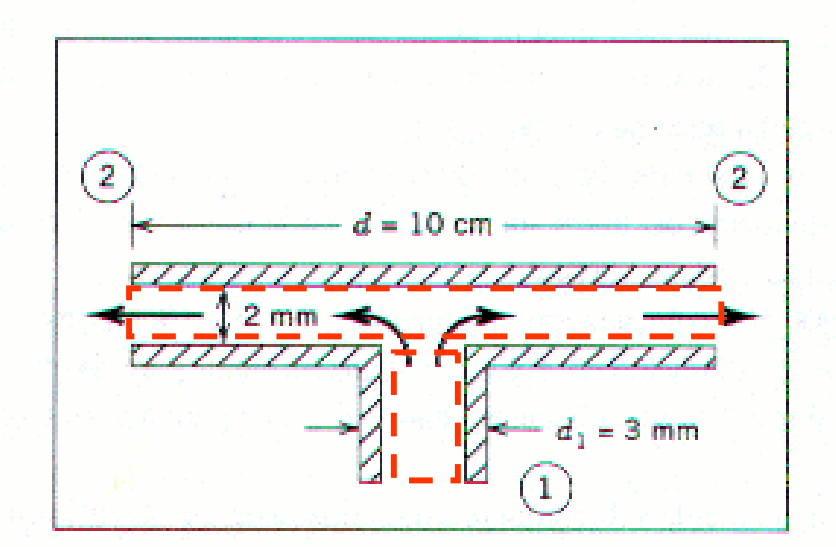

Hipótese: Regime Permanente e proprieuaucs constantes

$$
\dot{m}_1 = \dot{m}_2
$$
\n
$$
(\rho \overline{V} A)_1 = (\rho \overline{V} A)_2
$$
\n
$$
\overline{V}_2 = \frac{\overline{V}_1 d_1^2}{4. d. L} (1) \quad e \quad \dot{m}_1 = \rho \overline{V}_1 \frac{\pi d_1^2}{4} \Rightarrow \overline{V}_1 = \frac{4.0,06}{880. \pi.(0,003)^2} = 9,64 \text{ m/s} (2)
$$

Assim,

$$
\overline{V}_2 = \frac{9,64.(0,003)^2}{4.0,10.0,002} = 0,1085 \text{ m/s}
$$
  $\dot{V}$ 

$$
\dot{V} = \overline{V}_1 \frac{\pi d_1^2}{4} = 68,2 \times 10^{-6} \,\text{m}^3/\text{s}
$$

Ex 5.14) Jato incide sobre uma plataforma circular

Dados: $P_{\text{Peso}} = 200 \text{lb}_{\text{f}}$  $\mathsf{P}_{\text{\tiny{Plataforma}}} = 20 \mathsf{lb}_{\text{\tiny{f}}}$  $\mathsf{T}_\mathsf{J} = 60^\text{o}\mathsf{F}$ 

Equação da Quant. de Movimento:

$$
\frac{d}{dt}\int_{ve} \rho \vec{V}dv + \int_{se} \rho \vec{V}(\vec{Vr}.\vec{n})dA = -\int \rho \vec{n}dA + \int \rho \vec{g}dv + \vec{F}_{mec}
$$

Como o jato incide verticalmente sobre a placa circular, a equação da quantidade de movimento deverá ser analisada na direção Y somente

Considerando que a velocidade do jato não se altera com o tempo e que a pressão atuante em todo volume de controle é uniforme, então:

Ex 5.14) Continuação...

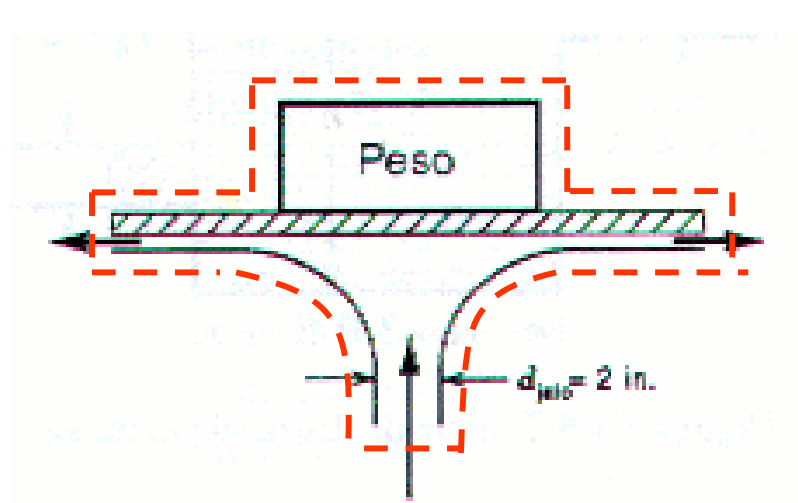

Dados no S.I:  
\n
$$
T = 15,5
$$
°C →  $\rho = 999$  kg/m<sup>3</sup>  
\n $P_{Disco} = 88,96$  N →  $M_{Disco} = 9,07$  kg  
\n $P_{Peso} = 889,64$  N →  $M_{Peso} = 90,7$  kg.  
\n $d_J = 0,05$  m →  $A_J = \frac{\pi d_J^2}{4} = 1,96x10^{-3}$  m<sup>2</sup>

$$
\int_{sc} \rho \vec{V}(\vec{Vr.n}) dA = \int \rho \vec{g} dv
$$
\n
$$
\int_{sc} \rho \vec{V}(\vec{Vr.n}) dA = -(P_{disco} + P_{Peso})
$$
\n
$$
+ \rho V_J (-V_J) A_J = -(M_{disco} + M_{Peso}).g
$$
\n
$$
V_J = \sqrt{\frac{(M_{disco} + M_{Peso}).g}{\rho A_J}} \Rightarrow V_J = \sqrt{\frac{(9,07 + 90,7)9,8}{999.1,96 \times 10^{-3}}}
$$
\n
$$
V_J = 22,34 \, m/s \, ou \, V_J = 73,3 \, ft/s
$$

Ex 5.17) Jato horizontal em uma pá curva

Dados: 
$$
V_J = 2.5 \, \text{m/s}
$$
;  $A_J = 0.010 \, \text{m}^2$ ;  $T = 10^{\circ} \, \text{C} \rightarrow \rho \approx 1000 \, \text{kg/m}^3$ 

Se a velocidade do jato é constante e a pressão é uniforme em todo volume de controle, então a e.m. fica:

$$
\int_{sc} \rho \vec{V}(\vec{Vr.n}) dA = \vec{F}_{mec}
$$
\n
$$
\rho(+V_J)(-V_J) A_J + \rho(+V_J \cos \alpha)(V_J) A_J = -F_{Mec,X}
$$
\n
$$
-F_{Mec,X} = 1000.25^2 0,010(\cos 60 - 1)
$$
\n
$$
-F_{Mec,X} = -3124,37 N = 3124,37 N
$$

Ex 5.19 ) Tanque sobre uma balança

$$
G_T = 900 N
$$
  

$$
Q_{in} = Q_{out} = 0.05 m^3 / s
$$

Equação da quantidade de Movimento:

$$
\frac{d}{dt}\int_{vc}\rho\vec{V}dv+\int_{sc}\rho\vec{V}(\vec{Vr}.\vec{n})dA=-\int\vec{p}\vec{n}dA+\int\rho\vec{g}dv+\vec{F}_{mec}
$$

Regime Permanente e volume de controle que não se deforma:

$$
\frac{d}{dt}\int_{vc}\rho\vec{V}dv=0
$$

Considerando propriedades constantes na seção de fluxo e que o S.C. em Y possui somente uma fronteira por onde cruza massa, a equação da q.m. fica:

1211211 1 1 ( ) ( ) ( )( ) ( ) *F m g V A V A <sup>m</sup> g F V V A gv F Mec TT Mec Mec*ρ ρ ρ ρ = + = <sup>−</sup> + − <sup>−</sup> <sup>=</sup> <sup>−</sup> <sup>+</sup> Da tabela A-9: <sup>3</sup> *<sup>T</sup>* <sup>=</sup> 20º<sup>→</sup> <sup>ρ</sup> <sup>=</sup> 998,3*kg* / *<sup>m</sup> M kg M kg d mH O T*998,3 91,83 0,05 21===*FMec*<sup>=</sup>11,52 *kN*

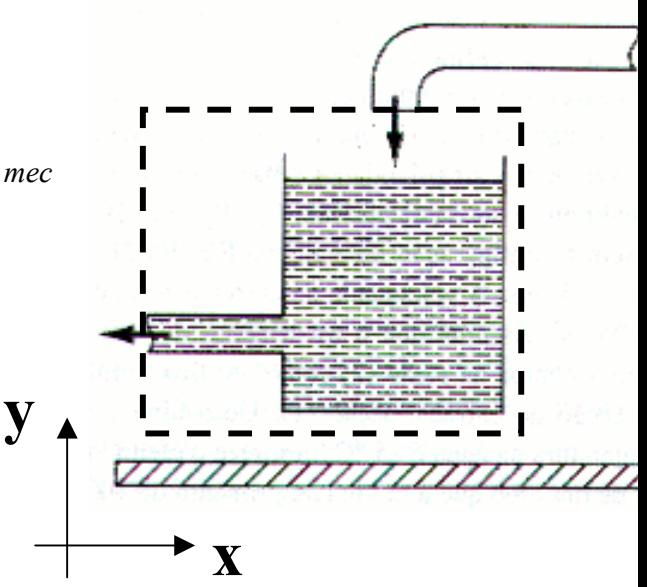

Ex 5.27) Duto com contração abrupta

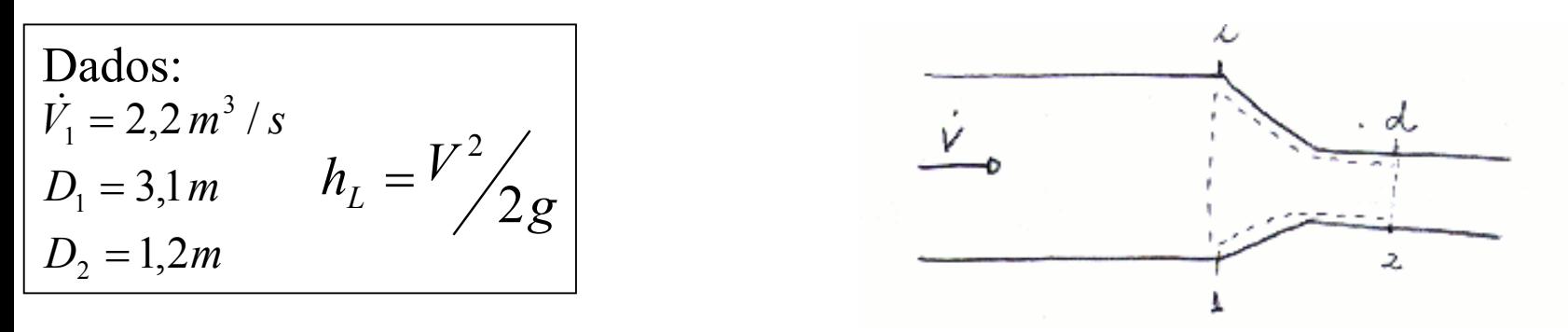

Equação da Energia:  $\frac{v_{eixo}}{g} = \left(\frac{I}{2g} + z + \frac{I}{\rho g}\right)_{ext} - \left(\frac{I}{2g} + z + \frac{I}{\rho g}\right)_{ext} - h_{perdas}$ *saient* $\frac{p}{Z}$  + z +  $\frac{P}{\rho g}$ *V g*  $\frac{p}{Z}$  + z +  $\frac{P}{\rho g}$ *V g*  $\frac{W_{e}^{i} \times \sigma_{e}}{W_{e}^{i} \times \sigma_{e}} = \left[ \frac{V_{I}}{V_{I}} + \frac{P}{V_{I}} + \frac{P}{V_{I}} \right]$  $=\left(\frac{V_{I}^{2}}{2g}+z+\frac{P}{\rho g}\right)_{ent}-\left(\frac{V_{I}^{2}}{2g}+z+\frac{P}{\rho g}\right)_{sai}$ 

Como não há trabalho de eixo e considerando o mesmo nível para as duas seções, a equação da energia fica:

$$
\left(\frac{V_{I}^{2}}{2g} + \frac{P}{\rho g}\right)_{ent} = \left(\frac{V_{I}^{2}}{2g} + \frac{P}{\rho g}\right)_{sat} + h_{perdas}
$$
\n
$$
\frac{P_{1}}{\rho g} + \frac{V_{1}^{2}}{2g} = \frac{P_{12}}{\rho g} + \frac{V_{2}^{2}}{2g} + h_{L}
$$
\n
$$
P_{2} = \frac{4V}{\pi D_{2}^{2}} = 1.945 m/s
$$
\n
$$
h_{L} = 0.0694 m
$$
\n
$$
P_{1} - P_{2} = \left[\frac{(V_{2}^{2} - V_{1}^{2})}{2g} + h_{L}\right] \rho g
$$
\n
$$
P_{1} - P_{2} = \frac{1000(1.945^{2} - 0.291^{2})}{2} + 1000.9,807.0,06
$$

## Ex 5.29) Escoamento isotérmico

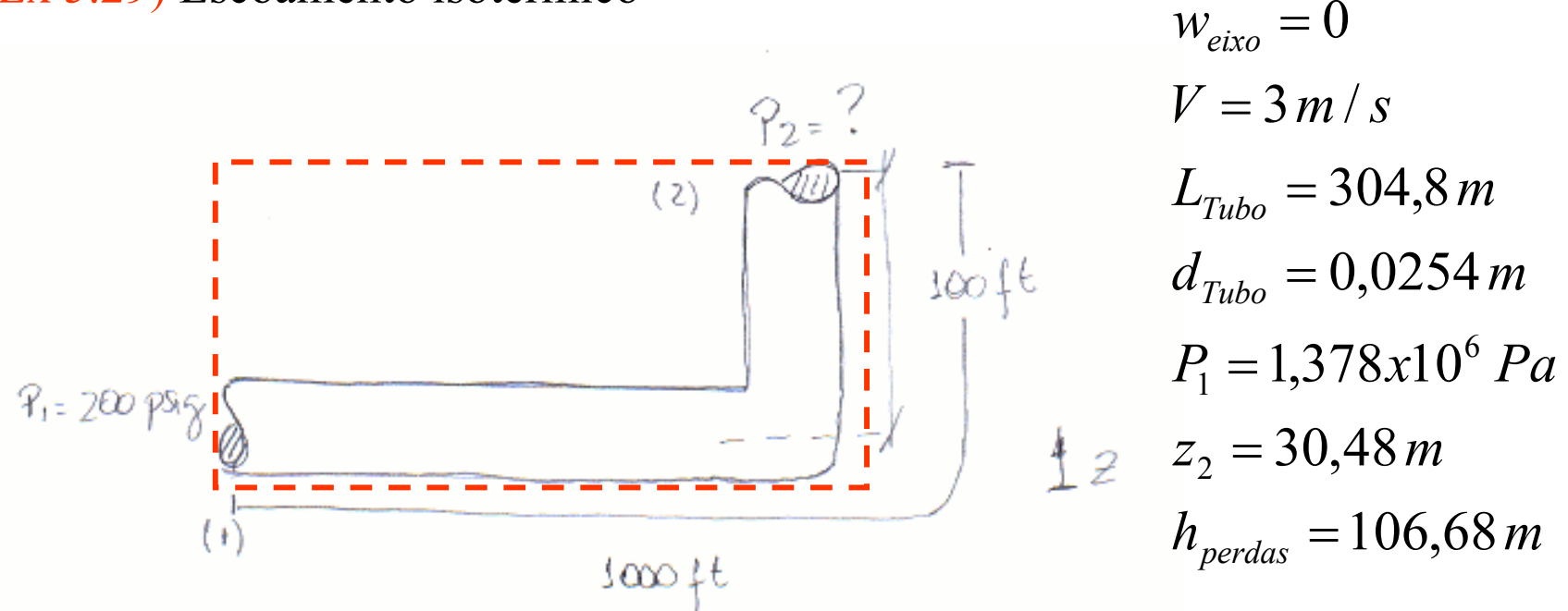

Equação da Energia – Como dos diâmetro de entrada e saída são iguais, as velocidades de entrada e saída se anulam.

 $P_2 = 3{,}38x10^4$  *Pa ou*  $P_2 = 4{,}9$  *psig*  $P_{2} = P_{1} - (z_{2} + h_{\textit{\scriptsize{perdas}}}) \rho g = 1{,}378 x 10^{6} - (30{,}48 + 106{,}68)*1000 * 9{,}8$  $\frac{2}{g} - h$  $\frac{P_1}{P_2} - z_2 - \frac{P_2}{\rho_3}$ *P*  $0 = \frac{1}{2} - z_2 - \frac{1}{2}z - h_{perda}$  $P_2 = 3,38x10^4 Pa$  ou  $P_2 =$  $2^{-\frac{1}{2}}$  $=\frac{1}{1}$  -  $z_2$  -  $\frac{1}{2}$  - $\rho$ g p

b) Determinando ha, fazendo: 575) Resoluccio  $V_1 = 0 \frac{m}{s}$  $\frac{84}{9} + \frac{\sqrt{3}}{29} + 22 = \frac{84}{99} + \frac{\sqrt{2}}{29} + 23 + hL$  $MC = 15$  $P_{\text{2}}$  =  $P_{\text{a}}\text{km}$  $P_{z}$  =  $P_{v}$  $V_{2} = Q/A = 6791 m/s$  $P_{\Delta} = P_{\Delta} = P_{\Delta}$  $\sqrt{2} \leq 0$  m/s  $P_a$   $R_a$   $\lambda$  $MNZ$  = 15-23  $15 = 12 = 6,791$  M/s  $V_3 = 6,795$  m/s 777777 9 Qui c'a altura zz para que a pressão  $h_{L} = 10 - \frac{2 \times 9.81}{2 \times 9.81}$  = 7,6 m  $\frac{1}{2} + \frac{1}{2} + z_1 = \frac{2}{2} + \frac{1}{2} + z_1$  $P9 29 29$  $Z_2 - Z_2 = \sqrt{\frac{\rho_2 - \rho_2}{2}} - \sqrt{\frac{z}{2}}$  $P920$  $z_2-z_3 = \frac{(101305 - 2339)w^2 - (679)^2}{22981}$ 998329.81  $M = 7.76$  M

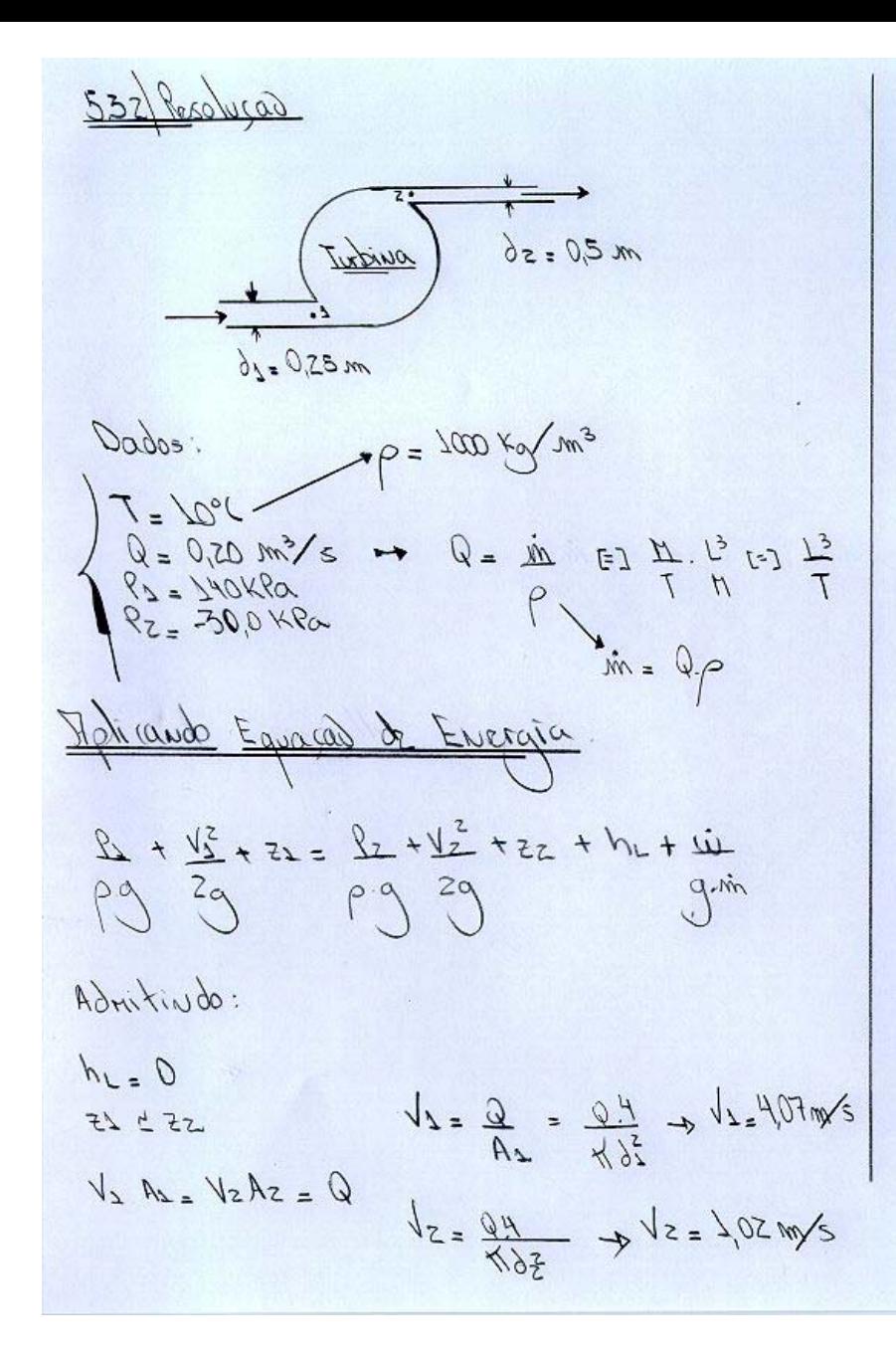

 $\dot{w} = \dot{m} \left[ \frac{\rho_1 - \rho_2}{\rho} + \frac{\sqrt{2} - \rho_2}{\rho} \right]$  $\dot{w}$  =  $10^3.020 \left[ \frac{140.10^3 + 30.10^3}{10^3} + \frac{14011^2 - (1.02)^2}{2} \right]$  $\dot{w}$  = 35352,45  $3/5$  $\dot{w}$  = 35,55 KW

5.33) 
$$
Resolu, cdo
$$
  
\n1 1 1 1 1  
\n $h=72$  m 7=5<sup>o</sup>  
\n $\rho = 6$   
\n $\rho = 6$   
\n $h=12$  m 7=5<sup>o</sup>  
\n $\rho = 6$ 

 $P_{A} = P_{a}tn + \rho g h$ 

 $9a = 101325.103 + 103.9.81.72$ 

$$
\frac{8A = 8076458a}{5} \rightarrow \frac{8A = 7,97}{5}
$$

5.36) Resolució

Dados:

 $Patn = 14.2$  poia<br> $Pt nnom = -80$  in  $H_9 = -3.9$  psig

PTANQUE = PATH + PHAN

=  $44.2 - 3.9$ 

 $17 \text{ m}$ que =  $1/3$  psion

$$
P_{s} + \rho g h = P_{P} \Rightarrow \rho g g = P_{P} - P_{s}
$$
  
\n $P_{s} + \rho g h = P_{P} \Rightarrow \rho g g = P_{P} - P_{s}$   
\n $V_{s} = 2(\rho g zm) / \rho$   
\n $V_{s} = \frac{1}{2} \frac{1}{s} \cdot \frac{1}{s}$   
\n $V_{s} = \frac{1}{2} \frac{1}{s^{2}} \cdot \frac{1}{2} = \frac{0.15^{2}}{0.50^{2}} \cdot 10 \Rightarrow V_{s} = 25 m/s$   
\n $V_{s} = \frac{1}{2} \frac{1}{s^{2}} \cdot \frac{1}{2} = \frac{0.15^{2}}{0.50^{2}} \cdot 10 \Rightarrow V_{s} = 25 m/s$   
\n $V_{s} = \frac{1}{2} \frac{1}{s^{2}} \cdot \frac{1}{2} = \frac{0.15^{2}}{0.50^{2}} \cdot \frac{1}{2} = \frac{23.51}{10} \text{ mm}$   
\n $V_{s} = \frac{1}{2} \cdot \frac{1}{2} \cdot \frac{1}{2} = \frac{0.15^{2}}{0.50^{2}} \cdot \frac{1}{2} = \frac{23.51}{10} \text{ mm}$   
\n $V_{s} = \frac{1}{2} \cdot \frac{1}{2} \cdot \frac{1}{2} = \frac{0.15^{2}}{0.50^{2}} \cdot \frac{1}{2} = \frac{23.51}{10} \text{ mm}$ 

5.52 – Bombeamento de água adiabático e a regime permanente. Calcular a potência de alimentação necessária, considerando desprezível a variação de energia potencial.

Dados:  $\dot{m} = 10 kg/s$  $p_{_S} = 1,0 MPa; V_{_S} = 20 m/s$  $p_e = 0, 1 MPa; V_e = 1, 0 m/s$ &

1<sup>ª</sup> Lei para Volumes de Controle :

$$
\frac{dE}{dt} = \dot{Q} - \dot{W} + \sum m_e \left( u + \frac{p}{\rho} + \frac{V^2}{2} + gz \right)_e - \sum m_s \left( u + \frac{p}{\rho} + \frac{V^2}{2} + gz \right)_s
$$

*m m dtdE* Regime Permanente :  $\frac{dE}{dt} = 0$ ;  $\dot{m}_e = \dot{m}_s$ 

variação de energia potencial desprezível : z  $_{s}$  = *z*  $_{e}$ variações de temperaturas desprezíveis :  $u_{_S} = u_{_e}$ 

$$
0 = -\dot{W} + \dot{m} \left( \left( \frac{p}{\rho} + \frac{V^2}{2} \right)_e - \left( \frac{p}{\rho} + \frac{V^2}{2} \right)_s \right)
$$
  
\n
$$
\Rightarrow \dot{W} = 10 \left( \left( \frac{10^5}{998} + \frac{1^2}{2} \right) - \left( \frac{10^6}{998} + \frac{20^2}{2} \right) \right) = -11,01kW
$$

5.38) Resoluca Resolução => souda do ar  $20,300m$  $\rightarrow$  Hayer  $\mathbb{D}$  $2,30$ un  $N$ oyer  $\frac{1}{2}$  $W = -32$  he = -894,84 W  $-9,70$  cm A Liquido desconhecido  $15 = 50$  mph = 80,47 m/s  $h_{L} = 0$ Stphicando:  $95 = 90$ <br> $95 = 90$ <br> $96 + h.$   $95 = h.$   $96 + h.$   $95 + 96$  $\frac{8x}{109} + \frac{15}{109} + \frac{1}{109} = \frac{8x}{109} + \frac{12}{109} + \frac{3}{109} + \frac{1}{109}$  $P_E = PO = P_{ATM}$  $P_2 - P_2 = Poth$  $con: h = 30$ cm  $Z_L \leq Z$  $\rho L = \frac{h \cdot \rho - h c \cdot \rho}{h \cdot \rho}$  $hc = 1,55cm$  $V = 5000$  $h_{L} = D_{1}45$  cm  $\frac{\sqrt{2}}{2} = -\frac{1}{2}$ <br> $\frac{1}{2}$   $\frac{1}{2}$   $\frac{1}{2}$   $\frac{1}{2}$   $\frac{1}{2}$   $\frac{1}{2}$   $\frac{1}{2}$  $\frac{5}{x} = -\frac{1}{x^{2}}$  $P = 10^{12}$  Kg/m<sup>3</sup>  $PL = 10^3 \left( \frac{30 - 155}{10.45} \right)$  $m = \frac{894847}{2(4484)}$  $\Rightarrow$   $\dot{m} = \frac{0.28}{5}$  km/s PL= 2722, 49 Kg/m3 QU  $m = 06$  lbm/s  $\rho_L = 2.722. \rho_{W20}$ 

lução  $545$ 

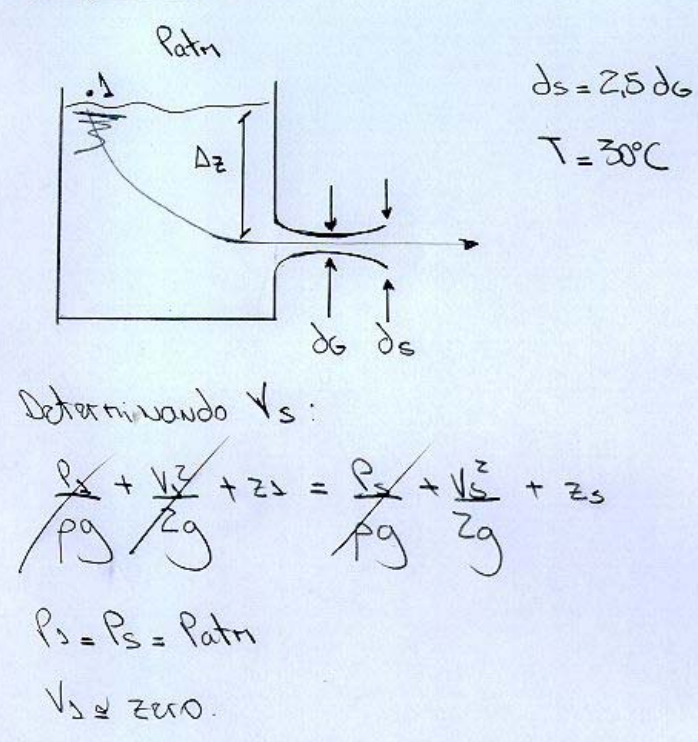

$$
\sqrt{2\pi\sqrt{2\pi}}\qquad (y)
$$

Determinando 1/2.

 $\frac{96}{9} + \frac{\sqrt{2}}{29} + \frac{1}{9} = \frac{95}{9} + \frac{\sqrt{2}}{3} + \frac{7}{9}$ 

$$
Cov: Z_{6} = 2s
$$
\n
$$
R_{6} = 8 \text{ mpof} = 4,246.10^{3} \text{ Pa}
$$
\n
$$
R_{6} = 8 \text{ mpof} = 4,246.10^{3} \text{ Pa}
$$
\n
$$
R_{6} = 8 \text{ mpof} = 4,246.10^{3} \text{ Pa}
$$
\n
$$
R_{6} = \frac{1}{2} \frac{1}{2} \
$$

5.53 – Calcular a potência máxima que uma turbina hidráulica pode produzir, dadas a altura de elevação e a vazão.

Dados:  $z_e - z_s = 100m$ 

$$
Vaz\tilde{a}o = 100m^3 / s = \frac{\dot{m}}{\rho} \Rightarrow \dot{m} = 100000kg / s
$$

1<sup>ª</sup> Lei para Volumes de Controle :

$$
\frac{dE}{dt} = \dot{Q} - \dot{W} + \sum m_e \left( u + \frac{p}{\rho} + \frac{V^2}{2} + gz \right)_{e} - \sum m_s \left( u + \frac{p}{\rho} + \frac{V^2}{2} + gz \right)_{s}
$$

 $0 = -W + mg(z_e - z_s)$  $\Rightarrow W = 100000 \cdot 9,81 \cdot (100) = 98,1 MW$ variação de energia cinética desprezível : V $_{s} = V_{e}$ pressão atmosférica atua na saída e na entrada do VC :  $p_{_S}^{}=p_{_e}^{}$ variação de temperatura desprezíveis :  $u_{_S} = u_{_e}$ *m m dtdE* Regime Permanente :  $\frac{dE}{dt} = 0$ ;  $\dot{m}_e = \dot{m}_s$ 

5.55 – Calcular a potência produzida por uma turbina a vapor adiabática operando em regime permanente.

Dados: *m* = 500*kg* / *s*  $p_e = 7,5 kPa; x = 0,95; V_s = 100 m/s$  $p_e = 5,0MPa; T_e = 600^{\circ} C; V_e = 30m/s$ &

1<sup>ª</sup> Lei para Volumes de Controle :

*se* **1 c 1 b 1 c 1 c 1 c 1 c** *e* $\frac{dE}{dt} = \dot{Q} - \dot{W} + \sum m_e \left( u + \frac{p}{\rho} + \frac{V^2}{2} + gz \right) - \sum m_s \left( u + \frac{p}{\rho} + \frac{V^2}{2} + gz \right)$  $\rho$  *l*  $\qquad$  l  $\rho$  $\dot{\gamma} = \nu \dot{\alpha}$  $0 = -W + mg(z_e - z_s)$  $\Rightarrow W = 100000 \cdot 9,81 \cdot (100) = 98,1 MW$ variação de altura desprezível : *z<sub>e</sub> = z*<sub>s</sub>  $m_{\scriptscriptstyle A}=m$ *dtdE* Regime Permanente :  $\frac{dE}{dr} = 0$ ;  $\dot{m}_e = \dot{m}_s$ Adiabático: $Q = 0$ &

O estado na entrada é vapor superaquecido. Tab. A.1-3 : h<sub>e</sub> = 3666,5*kJ / kg*;

 $h_{s} = 0.05 \cdot 168.97 + 0.95 \cdot 2574.8 = 2454.5 kJ/kg$ Tab. A.1 - 2 :  $h_1 = 168,97 kJ / kg$ ;  $h_v = 2574,8 kJ / kg$ O estado na saída é mistura líquido - vapor com  $x = 0.95$ . Substituindo os valores na l<sup>a</sup> Lei:

$$
0 = 0 - \dot{W} + 500 \left( \left( 3665, 8 - 2454, 5 \right) \cdot 10^3 + \frac{30^2 - 100^2}{2} \right)
$$

A potência fornecida pela turbina é:

 $J\dot{W} = 603,4MW$ 

5.60 – Comparar o trabalho produzido em um processo reversível em regime permanente com variações desprezíveis de energia cinética e potencial com os trabalhos necessários para comprimir um sistema formado de uma unidade de massa entre os mesmos limites de pressão para os seguintes casos:

a) Um processo isotérmico (T<sub>1</sub>=T<sub>2</sub>=T) reversível

Para um gás ideal, 
$$
pv = RT \Rightarrow v = \frac{RT}{p}
$$
.

$$
\frac{\dot{w}}{\dot{m}} = -\int vdp = -\int \frac{RT}{p} dp = -RT(\ln p_2 - \ln p_1) = RT \ln \left(\frac{p_1}{p_2}\right)
$$

### b) Um processo adiabático (Q=0) reversível

 $\left( p_2^{1-1/\gamma} - p_1^{1-1/\gamma} \right) = \frac{-1}{\gamma - 1} \left( p_2^{1-1/\gamma} p_2^{1/\gamma} v_2 - p_1^{1-1/\gamma} p_1^{1/\gamma} v_1 \right)$  $\frac{1}{1}$  $1 - 1/$ 2  $P_1$  $\frac{1}{2}$  $1 - 1/$ 2  $1 - 1/$ 1  $1 - 1/$ 2 1  $\frac{p_1^{1/\gamma}v_1}{1/\gamma}\left(p_2^{1-1/\gamma}-p_1^{1-1/\gamma}\right)=\frac{-1}{\gamma-1}$ 2 1 $1 - 1/$ 1  $\frac{1}{1}$ 2 1 $1 \quad 1$  $\int_1^{1/\gamma} v_1 \int \frac{1}{p^{1/\gamma}} dp = -p_1^{1/\gamma} v_1 \frac{p}{1-1/\gamma}$ Para um gás ideal,  $pv^{\gamma} = cte = p_1v_1^{\gamma} = p_2v_2^{\gamma}$ 1  $1 - 1/$ 1 2 2 1/ $\frac{p_1 \cdot v_1}{p_2 \cdot p_1} (p_2^{1-1/\gamma} - p_1^{1-1/\gamma}) = \frac{-1}{p_1 \cdot p_2 \cdot p_1} (p_2^{1-1/\gamma} p_2^{1/\gamma} v_2 - p_1^{1-1/\gamma} p_1^{1/\gamma} v_1$ *m w*  $dp = -p_1^{1/\gamma} v_1 \frac{p}{\gamma}$ *p*  $vdp = -p_1^{\nu \nu} v$ *m w p <sup>v</sup> cte* $\frac{1}{-1}$   $\left[\begin{matrix} p_2 & p_2 & v_2 \end{matrix}\right]$  $-p_1^{1-1/\gamma}$  =  $-$ − = <sup>=</sup>  $=-\int v dp = -\underbrace{p_1^{1/\gamma} v_1}_{\gamma} \int_1^2 \frac{1}{p^{1/\gamma}} dp = -p_1^{1/\gamma} v_1 \left( \frac{p^{1-1/\gamma}}{1-1/\gamma} \right)$ −1// − 1−1// 1 − 1 − 1// 1// 1// 1−1 γ  $\gamma$   $\gamma$ γ γ γ γ γ γ γ γ γ γ γ γ γ & $\overbrace{\phantom{aaaaa}}^{\phantom{\dag}}$ &&& $n$  .  $\rightarrow$ &

$$
\frac{w}{m} = \frac{\gamma}{1-\gamma} (p_2 v_2 - p_1 v_1)
$$

5.64 – Calcular o trabalho por unidade de massa realizado na compressão de refrigerante R-12. O processo é adiabático e reversível, em regime permanente. As variações de energia cinética e potencial podem ser desprezadas. Dados:

1<sup>ª</sup> Lei para Volumes de Controle :

$$
\frac{dE}{dt} = \dot{Q} - \dot{W} + \sum m_e \left( u + \frac{p}{\rho} + \frac{V^2}{2} + gz \right)_e - \sum m_s \left( u + \frac{p}{\rho} + \frac{V^2}{2} + gz \right)_s
$$

que se reduz, após <sup>a</sup> aplicação das hipóteses acima, <sup>a</sup> :

$$
\frac{\dot{W}}{\dot{m}} = (h_e - h_s)
$$

Estado1: vapor saturado <sup>a</sup> 0ºC.

Da Tab. A - 2.2, p = 1,60MPa,  $s$  = 0,696 $kJ$  /  $kg\cdot K$  para T = 70° C  $\rightarrow$  h  $_{\rm e}$  = 216,650 $kJ$  /  $kg$ Processo adiabático e reversível = processo isoentrópico  $\rightarrow s_s = s_e = 0,696 kJ/kg \cdot K$ *p h*  $A - 2$  :  $p_{sat}$  *e* 0,3086*MPa*;  $h_e$  = 187,397*kJ/kg*;  $s_e$  = 0,696*kJ* / *kg*  $\cdot$  *K* Assim:

$$
\frac{\dot{W}}{\dot{m}} = (187,397 - 216,650) = -29,25kJ/kg
$$

5.70 – Determinar a vazão mássica de água de resfriamento em um condensador de vapor. Hipóteses: regime permanente, variações desprezíveis de energia cinética e potencial.

 $3 - 200w + w_5, m_3 - m_1 + m_2$ 

 $m_{\overline{2}}$ 

 $m^3$ &

Dados:

$$
T1 = 150o C; p1 = 105 Pa; m1 = 0,1kg / s; h1 = 2776,4kJ / kg(Tab.A.1-3)
$$
  
\n
$$
T2 = 25o C; p2 = 105 Pa; h2 = 100kJ / kg; m2 = ?
$$
  
\n
$$
T3 ≈ 47,5o C(TabA-1.2 para p3 e h3; p2 = 105 Pa; h3 = 200kJ / kg; m3 = m1 + m2
$$

Conservação da massa :

$$
- \dot{m}_1 - \dot{m}_2 + \dot{m}_3 = 0 \implies \dot{m}_3 = \dot{m}_1 + \dot{m}_2
$$

1<sup>ª</sup> Lei para Volumes de Controle :

$$
\frac{dE}{dt} = \dot{Q} - \dot{W} + \sum m_e \left( u + \frac{p}{\rho} + \frac{V^2}{2} + gz \right)_e - \sum m_s \left( u + \frac{p}{\rho} + \frac{V^2}{2} + gz \right)_s
$$

que se reduz, após <sup>a</sup> aplicação das hipóteses acima, <sup>a</sup> :

$$
\dot{m}_1 h_1 + \dot{m}_2 h_2 = (\dot{m}_1 + \dot{m}_2) h_3 \implies \dot{m}_2 = \frac{\dot{m}_1 (h_3 - h_1)}{h_2 - h_3} = \frac{0,1(200 - 2776,4)}{100 - 200} \implies \dot{m}_2 = 2,576 \text{kg/s}
$$

5.72 – Determinar o que representam as áreas sob os gráficos dos ciclos Rankine (Fig. 5.16) e de compressão a vapor (Fig 5. 20)

A área interna do ciclo é ∮ <sub>ciclo</sub> Tds =  $Q_{rev}$ , para um ciclo ideal.

No caso do ciclo Rankine, <sup>a</sup> linha de 2 <sup>a</sup> 3A representa <sup>o</sup> calor fornecido (positivo), <sup>e</sup>

que num ciclo é igual ao trabalho líquido. de 4A a 1representa <sup>o</sup> calor cedido (negativo).Então <sup>a</sup> área do gráfico representa <sup>o</sup> calor líquido,

e consequentemente o trabalho líquido, são negativos. o calor cedido (negativo), a e a linha de 4 a 1 representa o calor fornecido (positivo). Assim, o calor líquid A mesma idéia se aplica ao caso do ciclo de compressão a vapor, em que <sup>a</sup> linha de 2 <sup>a</sup> 3 representa